UE VRAA Vision, Réalité Augmentée et Applications (3A) Parcours Multimédia. SN Parcours IATI, 3EA

> Sylvie CHAMBON sylvie.chambon@toulouse-inp.fr

> > 29 septembre 2023

**KORKARYKERKER POLO** 

## Organisation de l'UE

#### 1. Vision par ordinateur

- Responsable : Sylvie CHAMBON<br>• Intervenant-e-s :
- 

Sylvie CHAMBON (Cours/Classe inversée/TP) et Simone GASPARINI (TP)

• Pourcentage de cette matière dans la note de l'UE : 25%

#### 2. Réalité Augmentée

- Responsable : Simone GASPARINI
- Intervenants : Simone GASPARINI (Cours/TP) Rémy ALCOUFFE (TP)
- Pourcentage de cette matière dans la note de l'UE : 25%

#### 3. Projet Transversal

- Responsable : Sylvie Chambon Intervenant·e·s :
- Sylvie CHAMBON, Simone GASPARINI
- Pourcentage de cette matière dans la note de l'UE :  $50\%$

**KORK ERKER ADAM ADA** 

### Vision par ordinateur

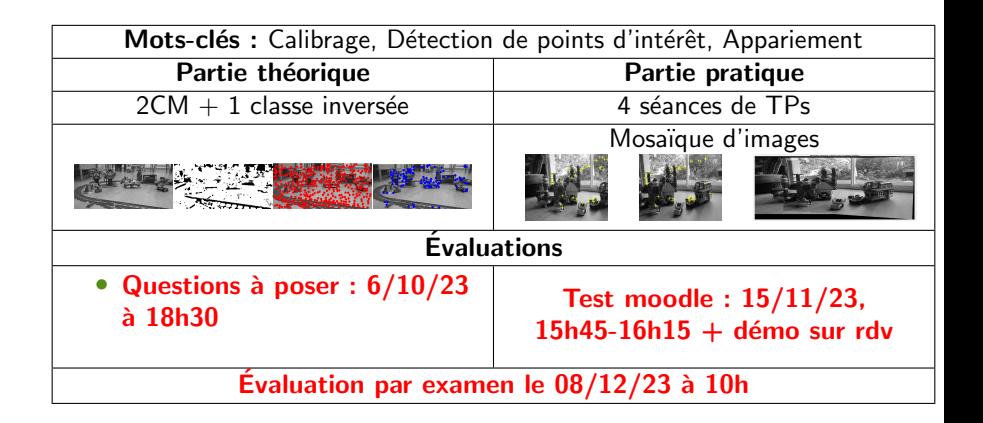

**KORK ERKER ADAM ADA** 

## Classe inversée : déroulement et évaluation

#### 1. Vendredi 29 septembre 2023 :

1er cours + partage électronique du cours + impression à la demande

(demande de travail personnel)

#### 2. Mercredi 4 octobre 2023 :

2<sup>ome</sup> cours

3. Avant Vendredi 6 octobre 18h30 :

Travail en binôme pour poser des questions sur moodle (noté)

4. Mercredi 11 octobre :

Une séance de cours avec réponses aux questions

Présence obligatoire vérifiée

Toute absence non justifiée invalidera les points obtenus en 2

**KORK ERKER ADAM ADA** 

## Réalite Augmentée

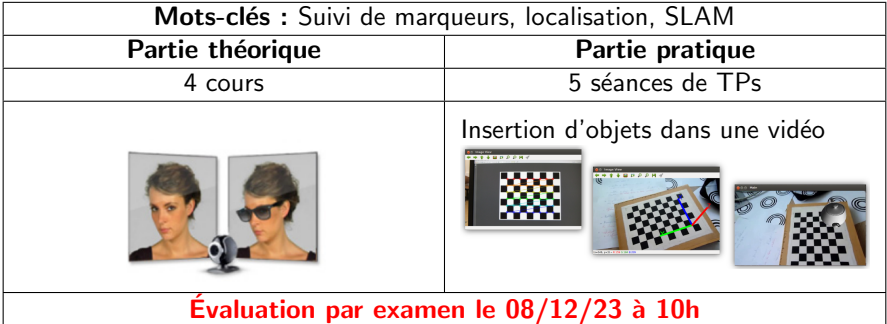

K ロ X (日) X (원) X (원) X (원) 2 (1) 9 Q (연)

### Projet transversal

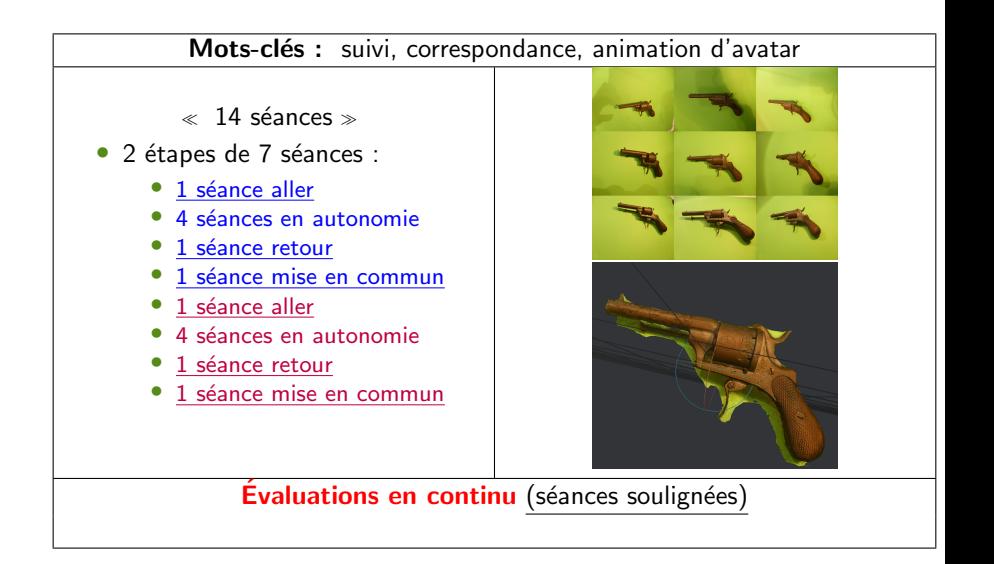

# Evaluation du projet transversal ´

• 4 comptes rendus des séances aller et retour (à rendre à la fin de chaque séance concernée)

Noté par l'enseignant e responsable

- 2 mises en commun (transparents de présentation)<br>Notées par les étudiant·e·s et les enseignant·e·s présent·e·s Présentation collective du groupe : Chaque membre absent aura 0
- Optionnel (fonction de l'évolution du projet) :

1 travail individuel à réaliser

Noté par les étudiant es et l'enseignant e responsable

**KORKAR KERKER SAGA** 

• 2 ou 3 évaluations par vous au total

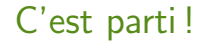

Des questions

Bonne UE à tou te s!

K ロ X (日) X (원) X (원) X (원) 2 (1) 9 Q (연)